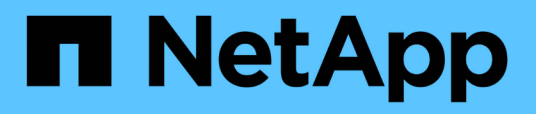

## **Prerequisiti per l'installazione di Workflow Automation**

OnCommand Workflow Automation 5.1

NetApp April 19, 2024

This PDF was generated from https://docs.netapp.com/it-it/workflow-automation/rhel-install/task-installperl-module-on-centos-and-rhel.html on April 19, 2024. Always check docs.netapp.com for the latest.

# **Sommario**

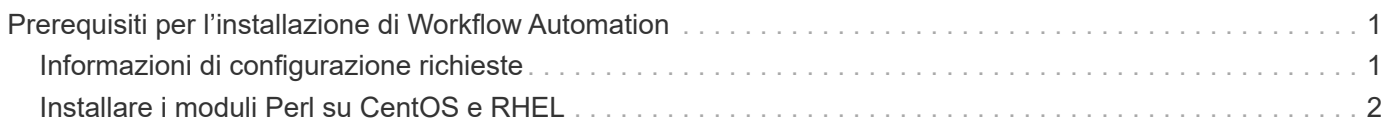

## <span id="page-2-0"></span>**Prerequisiti per l'installazione di Workflow Automation**

Prima di installare OnCommand Workflow Automation (Wfa), è necessario assicurarsi di disporre delle informazioni necessarie e di aver completato alcune attività.

Prima di installare WFA su un sistema, è necessario aver completato le seguenti attività:

• Scaricare il file di installazione WFA dal sito di supporto NetApp e copiarlo nel server su cui si desidera installare WFA

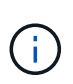

Per accedere al sito di supporto NetApp, è necessario disporre di credenziali valide. Se non si dispone di credenziali valide, è possibile registrarsi sul NetApp Support Site per ottenere le credenziali.

- Verificare che il sistema abbia accesso a quanto segue, a seconda dei casi:
	- Controller di storage
	- Active IQ Unified Manager

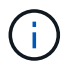

Se l'ambiente richiede l'accessibilità Secure Shell (SSH), è necessario assicurarsi che SSH sia attivato sui controller di destinazione.

• Verifica dell'installazione di Perl v5.10.1

## <span id="page-2-1"></span>**Informazioni di configurazione richieste**

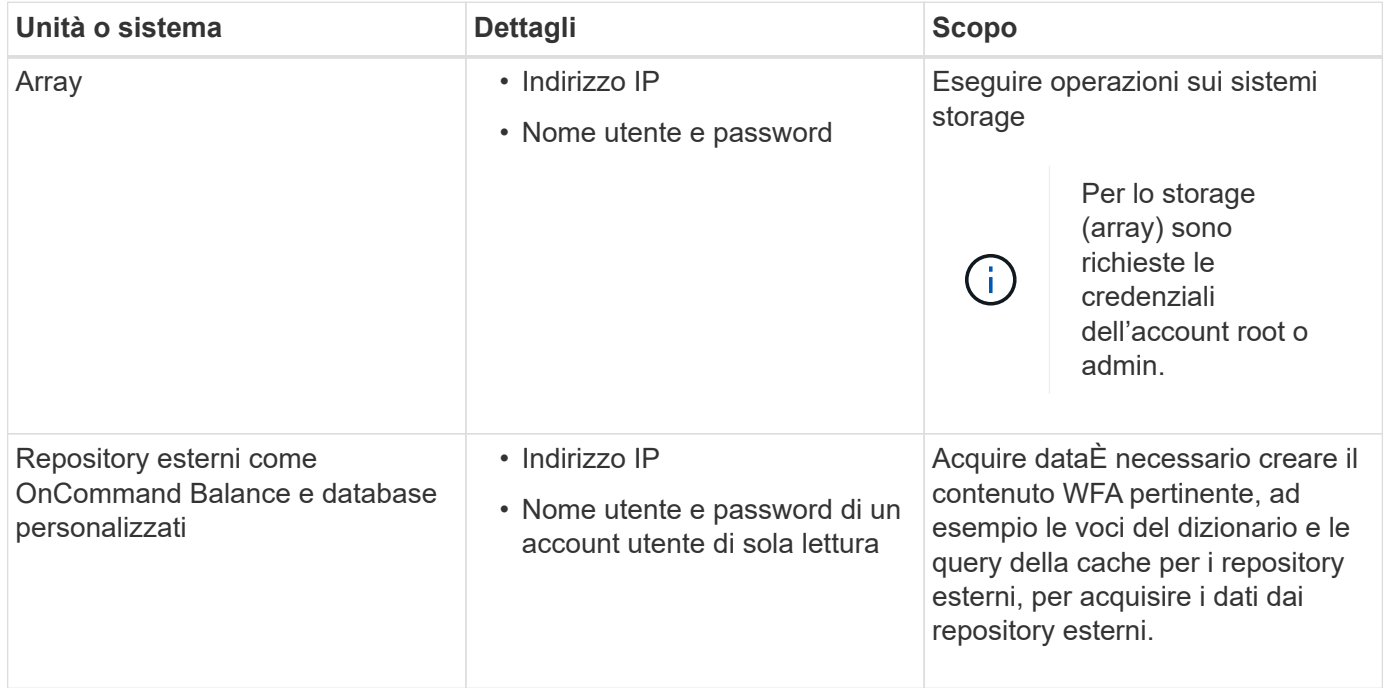

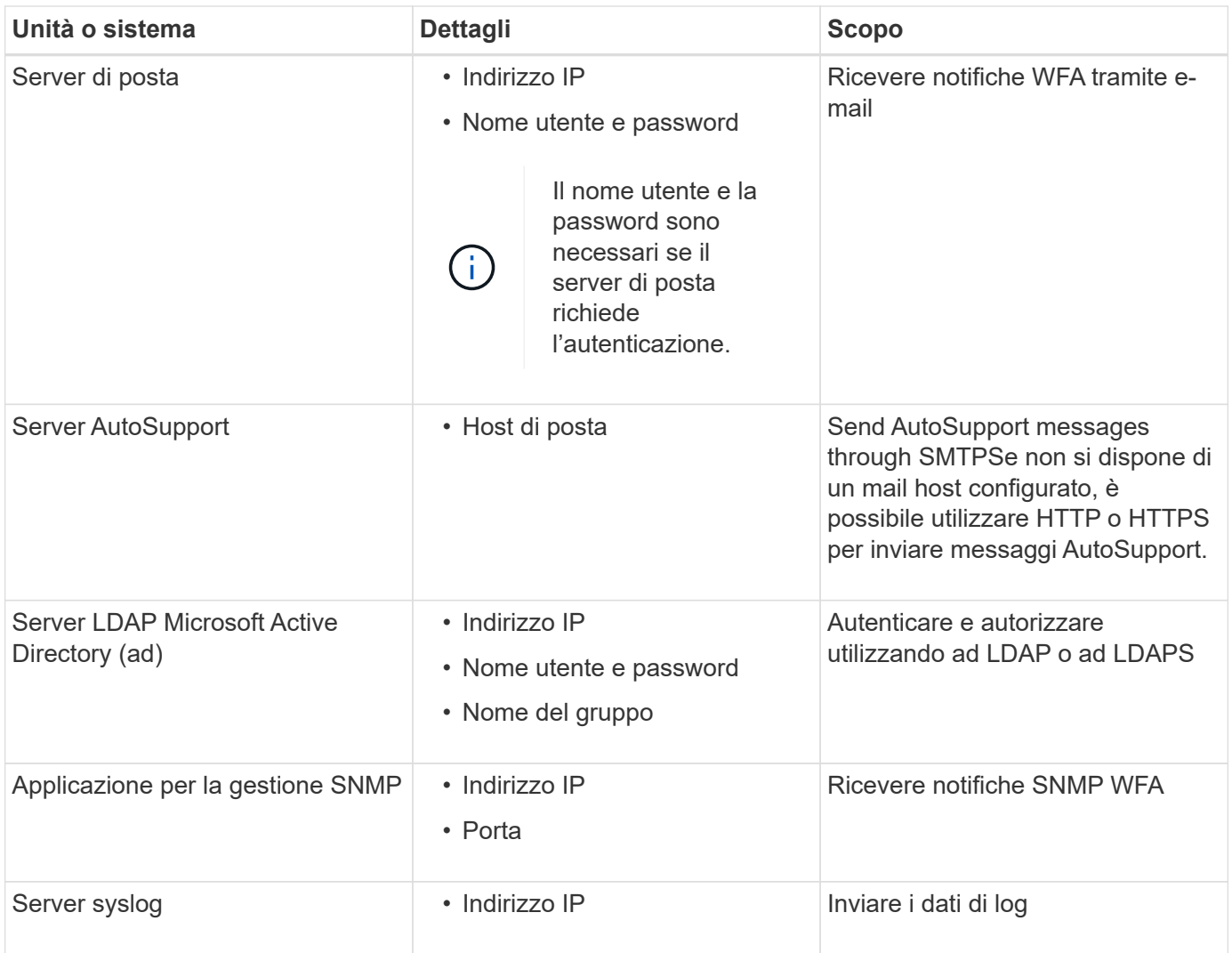

#### **Informazioni correlate**

["Supporto NetApp"](https://mysupport.netapp.com/site/)

## <span id="page-3-0"></span>**Installare i moduli Perl su CentOS e RHEL**

Alcuni moduli Perl non sono inclusi per impostazione predefinita nel pacchetto Perl per Linux.

Durante l'installazione di WFA, il programma di installazione di WFA verifica che tutti i moduli Perl siano disponibili nel sistema e procede quando questo requisito viene soddisfatto. È necessario installare i moduli Perl prima di installare OnCommand Workflow Automation (Wfa).

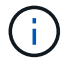

Il programma di installazione di WFA tenta di installare automaticamente i moduli Perl se i moduli perl sono disponibili nei repository yum configurati sul sistema. Se i moduli Perl non sono disponibili, il programma di installazione richiede all'utente di installare i moduli Perl manualmente. L'unica eccezione è il modulo "perl-core". Questo modulo non viene installato automaticamente sul sistema anche se è disponibile nei repository yum configurati sul sistema. Si tratta di un problema noto.

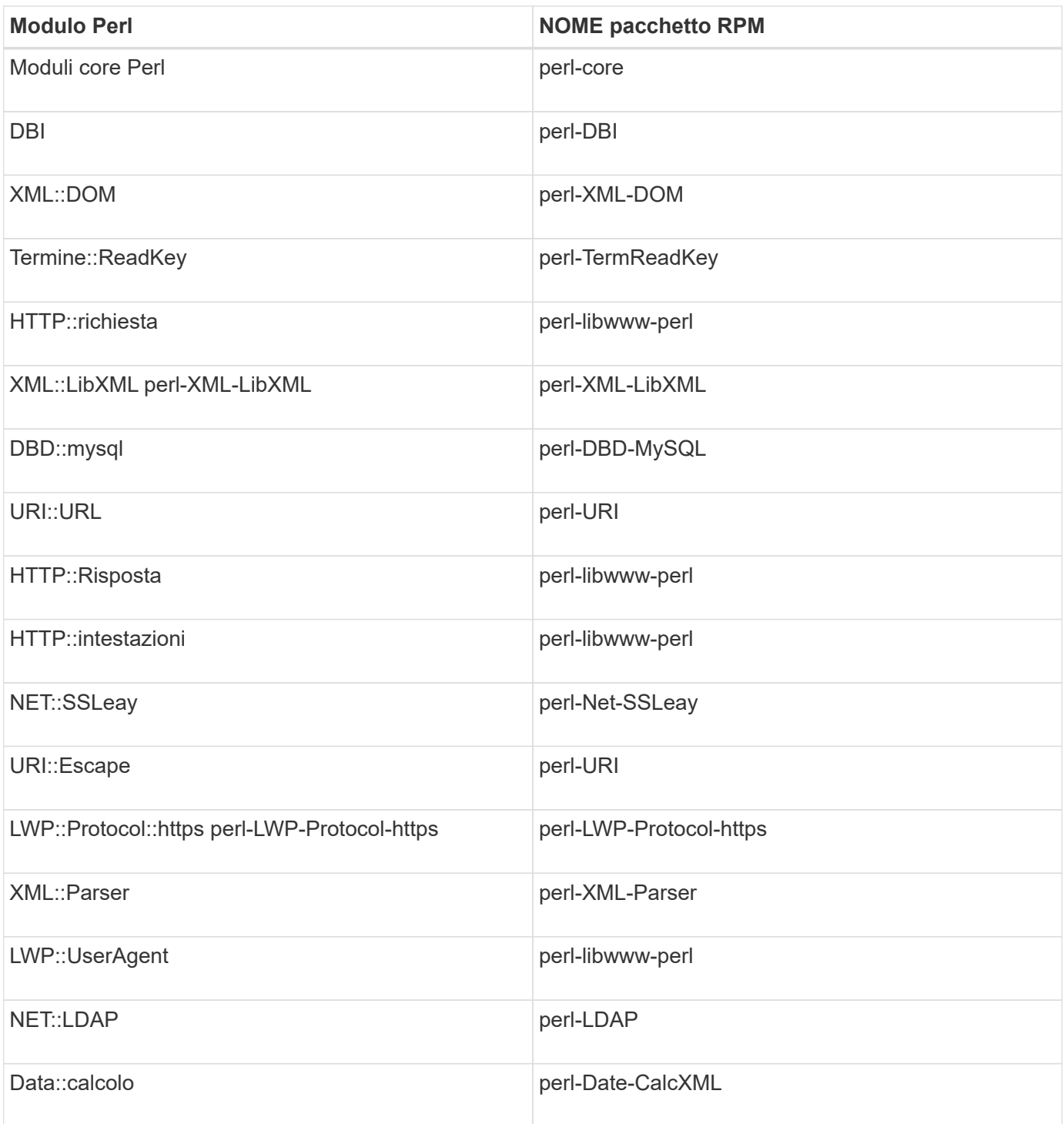

#### **Fasi**

- 1. Accedere al server Linux come root utente.
- 2. Verificare che tutti i moduli Perl richiesti per WFA siano installati sul sistema:

./WFA-4.2.0.0.0.bin -l

3. Se non vengono rilevati moduli Perl, verificare che siano disponibili nel repository configurato:

yum search Perl-module-name

Se il modulo DBD::mysql non viene rilevato:

yum search perl-DBD-MySQL

- 4. Se nel repository non sono presenti moduli Perl, configurare il repository che contiene il modulo Perl o scaricare il modulo Perl da Internet.
- 5. Installare eventuali moduli Perl mancanti dal repository configurato:

yum -y install Perl-module-name

Installare il modulo DBD::mysql dal repository configurato:

```
yum -y install perl-DBD-MySQL
```
#### **Informazioni sul copyright**

Copyright © 2024 NetApp, Inc. Tutti i diritti riservati. Stampato negli Stati Uniti d'America. Nessuna porzione di questo documento soggetta a copyright può essere riprodotta in qualsiasi formato o mezzo (grafico, elettronico o meccanico, inclusi fotocopie, registrazione, nastri o storage in un sistema elettronico) senza previo consenso scritto da parte del detentore del copyright.

Il software derivato dal materiale sottoposto a copyright di NetApp è soggetto alla seguente licenza e dichiarazione di non responsabilità:

IL PRESENTE SOFTWARE VIENE FORNITO DA NETAPP "COSÌ COM'È" E SENZA QUALSIVOGLIA TIPO DI GARANZIA IMPLICITA O ESPRESSA FRA CUI, A TITOLO ESEMPLIFICATIVO E NON ESAUSTIVO, GARANZIE IMPLICITE DI COMMERCIABILITÀ E IDONEITÀ PER UNO SCOPO SPECIFICO, CHE VENGONO DECLINATE DAL PRESENTE DOCUMENTO. NETAPP NON VERRÀ CONSIDERATA RESPONSABILE IN ALCUN CASO PER QUALSIVOGLIA DANNO DIRETTO, INDIRETTO, ACCIDENTALE, SPECIALE, ESEMPLARE E CONSEQUENZIALE (COMPRESI, A TITOLO ESEMPLIFICATIVO E NON ESAUSTIVO, PROCUREMENT O SOSTITUZIONE DI MERCI O SERVIZI, IMPOSSIBILITÀ DI UTILIZZO O PERDITA DI DATI O PROFITTI OPPURE INTERRUZIONE DELL'ATTIVITÀ AZIENDALE) CAUSATO IN QUALSIVOGLIA MODO O IN RELAZIONE A QUALUNQUE TEORIA DI RESPONSABILITÀ, SIA ESSA CONTRATTUALE, RIGOROSA O DOVUTA A INSOLVENZA (COMPRESA LA NEGLIGENZA O ALTRO) INSORTA IN QUALSIASI MODO ATTRAVERSO L'UTILIZZO DEL PRESENTE SOFTWARE ANCHE IN PRESENZA DI UN PREAVVISO CIRCA L'EVENTUALITÀ DI QUESTO TIPO DI DANNI.

NetApp si riserva il diritto di modificare in qualsiasi momento qualunque prodotto descritto nel presente documento senza fornire alcun preavviso. NetApp non si assume alcuna responsabilità circa l'utilizzo dei prodotti o materiali descritti nel presente documento, con l'eccezione di quanto concordato espressamente e per iscritto da NetApp. L'utilizzo o l'acquisto del presente prodotto non comporta il rilascio di una licenza nell'ambito di un qualche diritto di brevetto, marchio commerciale o altro diritto di proprietà intellettuale di NetApp.

Il prodotto descritto in questa guida può essere protetto da uno o più brevetti degli Stati Uniti, esteri o in attesa di approvazione.

LEGENDA PER I DIRITTI SOTTOPOSTI A LIMITAZIONE: l'utilizzo, la duplicazione o la divulgazione da parte degli enti governativi sono soggetti alle limitazioni indicate nel sottoparagrafo (b)(3) della clausola Rights in Technical Data and Computer Software del DFARS 252.227-7013 (FEB 2014) e FAR 52.227-19 (DIC 2007).

I dati contenuti nel presente documento riguardano un articolo commerciale (secondo la definizione data in FAR 2.101) e sono di proprietà di NetApp, Inc. Tutti i dati tecnici e il software NetApp forniti secondo i termini del presente Contratto sono articoli aventi natura commerciale, sviluppati con finanziamenti esclusivamente privati. Il governo statunitense ha una licenza irrevocabile limitata, non esclusiva, non trasferibile, non cedibile, mondiale, per l'utilizzo dei Dati esclusivamente in connessione con e a supporto di un contratto governativo statunitense in base al quale i Dati sono distribuiti. Con la sola esclusione di quanto indicato nel presente documento, i Dati non possono essere utilizzati, divulgati, riprodotti, modificati, visualizzati o mostrati senza la previa approvazione scritta di NetApp, Inc. I diritti di licenza del governo degli Stati Uniti per il Dipartimento della Difesa sono limitati ai diritti identificati nella clausola DFARS 252.227-7015(b) (FEB 2014).

#### **Informazioni sul marchio commerciale**

NETAPP, il logo NETAPP e i marchi elencati alla pagina<http://www.netapp.com/TM> sono marchi di NetApp, Inc. Gli altri nomi di aziende e prodotti potrebbero essere marchi dei rispettivi proprietari.